Informatica di base 2023/2024

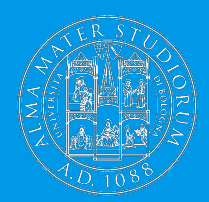

**Cosa succede quando si clicca su un link: Internet**

Ivan Heibi Dipartimento di Filologia Classica e Italianistica (FICLIT) [Ivan.heibi2@unibo.it](mailto:Ivan.heibi2@unibo.it) <https://www.unibo.it/sitoweb/ivan.heibi2>

#### **Domanda**

#### Cosa succede quando si clicca su un collegamento ipertestuale (o link) di una pagina Web?

Per rispondere pienamente a questa domanda, è necessario avere delle conoscenze di base relative sia sul come l'informazione viene trasmessa digitalmente, sia sulle componenti che compongono Internet e il Web

#### **Riassunto di quello che abbiamo visto l'ultima volta**

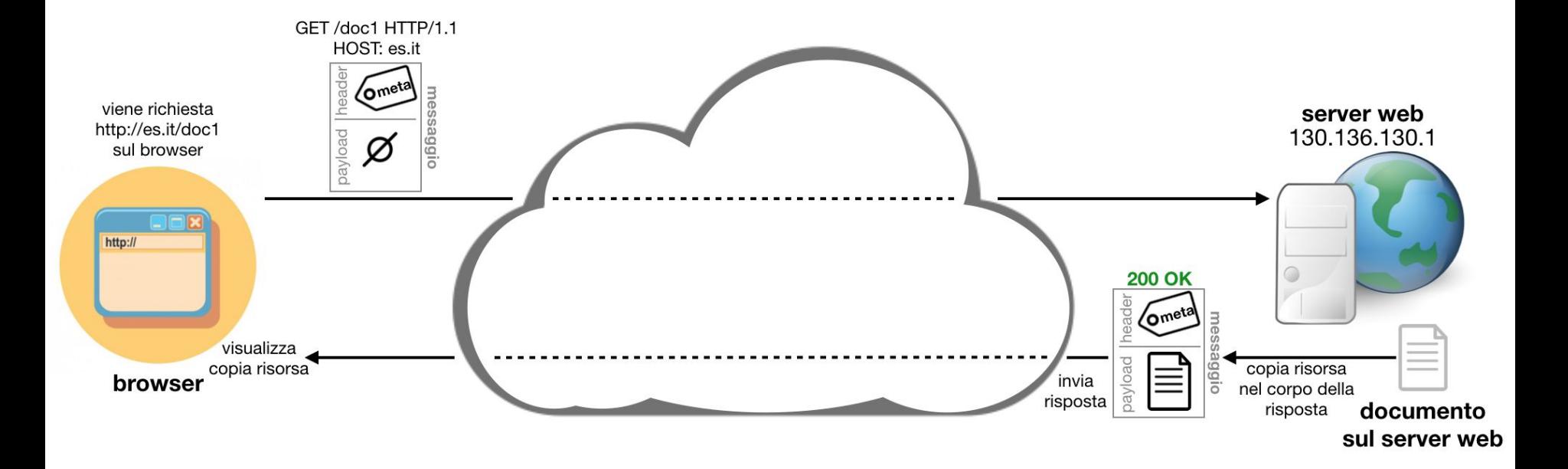

## **Una distinzione importante**

#### **Web ≠ Internet**

Il Web è uno dei più famosi **servizi** di Internet, perché si basa interamente sulle tecnologie messe a disposizione da Internet

Internet in realtà è una contrazione di *interconnected network* (rete interconnessa), ovvero una rete composta da tante altre reti più piccole di dispositivi in qualche modo interconnessi tra loro mediante l'uso di specifici protocolli di comunicazione

È un'infrastruttura generale che permette la creazione di nuove applicazioni

# **Le origini di Internet**

Motivazione (guerra fredda USA vs. Russia): provvedere ad una creazione di una rete di comunicazione che fosse abbastanza robusta da continuare a garantire la comunicazione tra tutti gli stati anche in seguito ad un attacco missilistico molto rilevante da parte della Russia

Advanced Research Projects Agency (ARPA) fondata nel 1958 per la ricerca e lo sviluppo di tecnologie emergenti con forte applicabilità a livello militare

Joseph Licklider (1962) iniziò a parlare di **Galactic Network**, ovvero un insieme di computer interconnessi

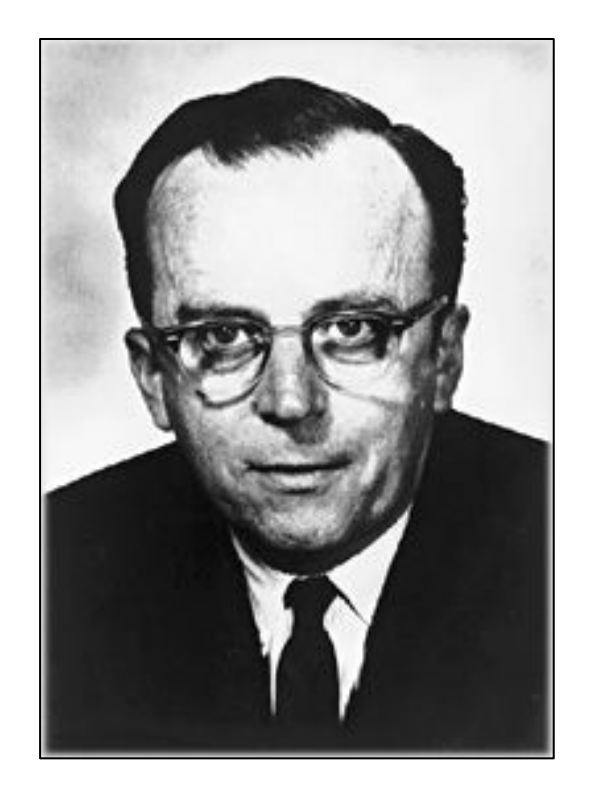

# **ARPANET**

L'Advanced Research Projects Agency Network è stato il precursore di Internet

I suoi primi due nodi installati nel Network Measurement Center della University of California Los Angeles (UCLA) e lo Stanford Research Institute (SRI)

Primo messaggio della storia inviato il 29 ottobre 1969 da un computer del laboratorio dell'UCLA ad un computer dello SRI

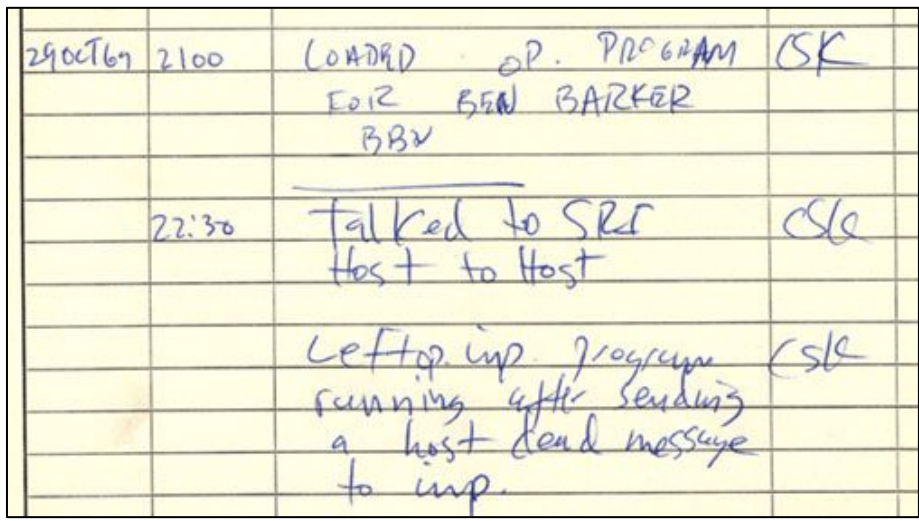

# **La crescita di ARPANET**

61 nodi nel luglio del 1977

La rete venne ufficialmente e pubblicamente mostrata nel 1972 durante la prima International Computer Communication Conference a Washington – una delle prime applicazioni è *electronic mail*, o *e-mail*

Sviluppo della tecnica a **commutazione di pacchetto** per trasportare dati su reti

Nuove reti: Computer Science Network (CSNET), National Science Foundation Network (NSFNET), NASA Science Network (NSN)

La nascita di Internet avviene alla fine degli anni ottanta, quando ARPANET e NSFNET vengono intercollegate tra loro

# **Mappa di ARPANET (1977)**

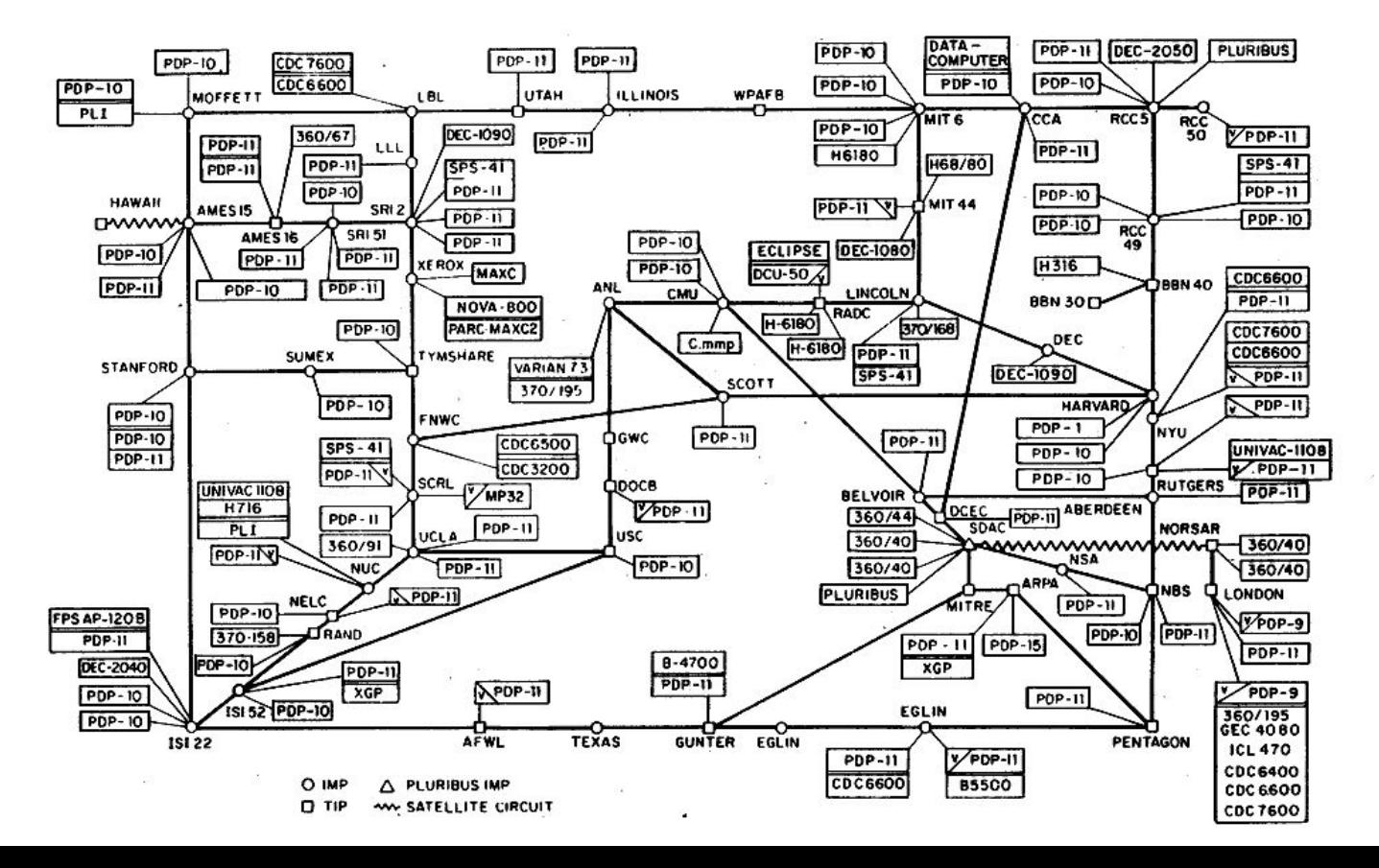

# **Commutazione di circuito**

Viene stabilito un **circuito virtuale** unico di comunicazione tra mittente e destinatario, ovvero una sequenza finita e sequenziale di nodi riservati che permette la sola comunicazione dal mittente al destinatario

Viene usata **tutta la banda a disposizione**, che occupa in modo esclusivo i suddetti nodi fino al termine della comunicazione

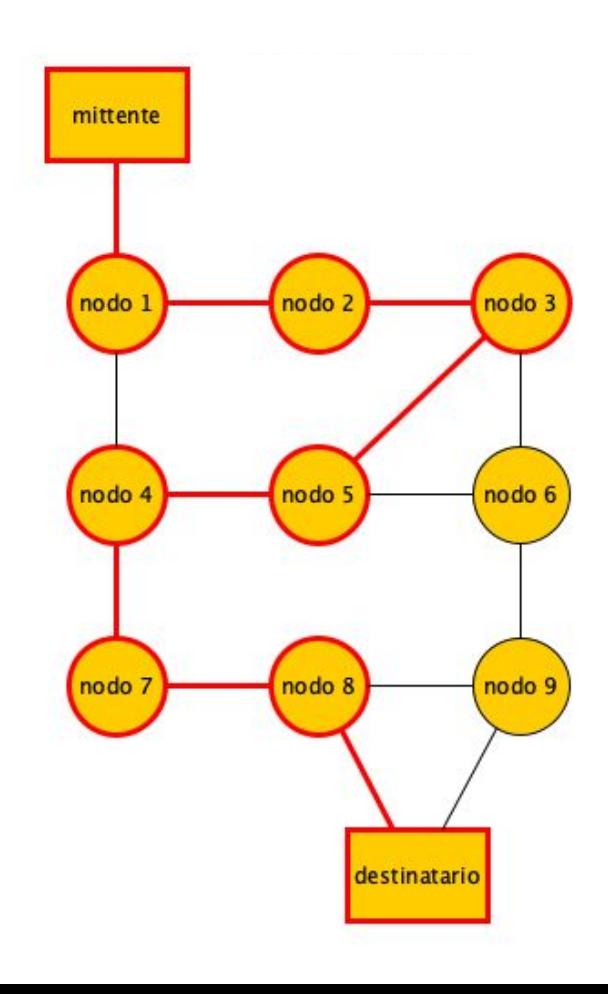

# **Commutazione di pacchetto**

Pacchetto: **unità atomica in informazione**, formata solitamente da l'header e il payload

Dimensione **massima** in termini di informazione che possono contenere: un messaggio viene spezzato in diversi pacchetti, trasmessi sulla rete **senza occupare l'intera banda**, e instradati dal mittente al destinatario seguendo, potenzialmente, percorsi diversi

Vantaggio: tolleranza ai guasti

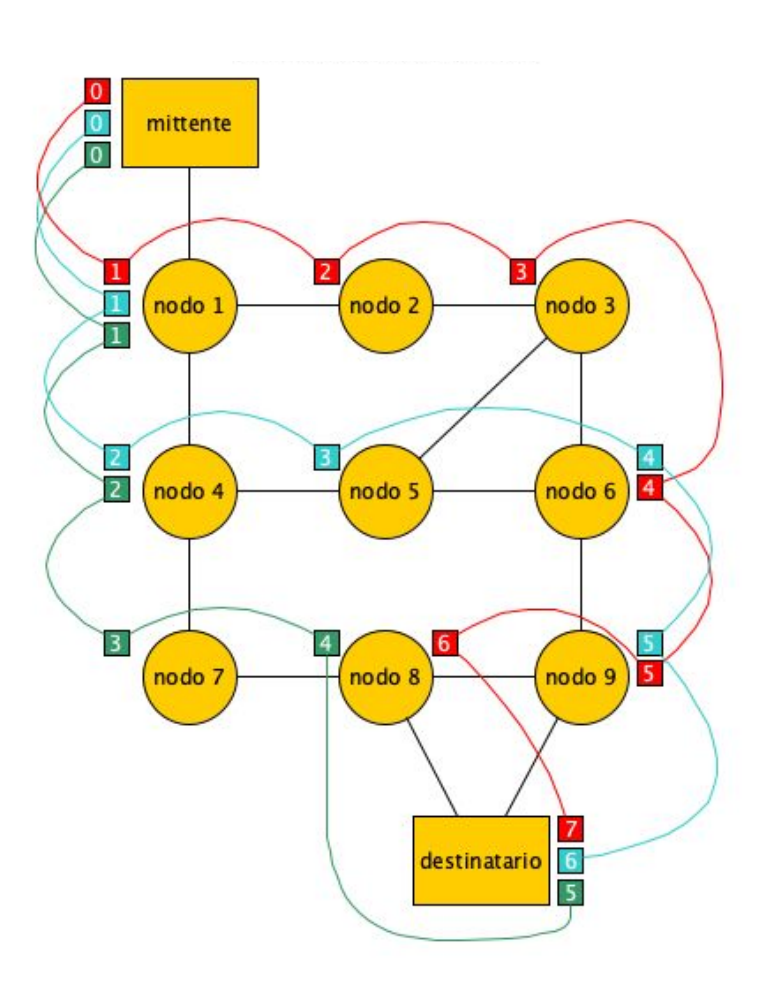

# **L'intervento di Al Gore**

La spinta definitiva del processo di espansione e popolarità della rete come la conosciamo oggi venne data dal Governo degli Stati Uniti d'America, in particolare dall'allora senatore Al Gore

Nel 1991, Al Gore introduce un atto, l'**High Performance Computing Act of 1991 (HPCA)**, che – grazie all'investimento di 600 milioni di dollari e all'attiva collaborazione di industrie, accademia, e governo – prevedeva la creazione di un'enorme rete ultraveloce chiamata National Research and Education Network

Obiettivo: permettere la **connessione contemporanea di milioni di computer**, non solo appartenenti a enti di ricerca o a industrie, ma (e soprattutto) posseduti da **comuni cittadini**

## **Gerarchia protocolli**

Lo scambio di dati tra due computer collegati in rete è realizzata mediante l'uso dei pacchetti

Esiste una gerarchia di incapsulamento dei dati da spedire, definita dalla suite di protocolli Internet TCP/IP, organizzata in quattro livelli

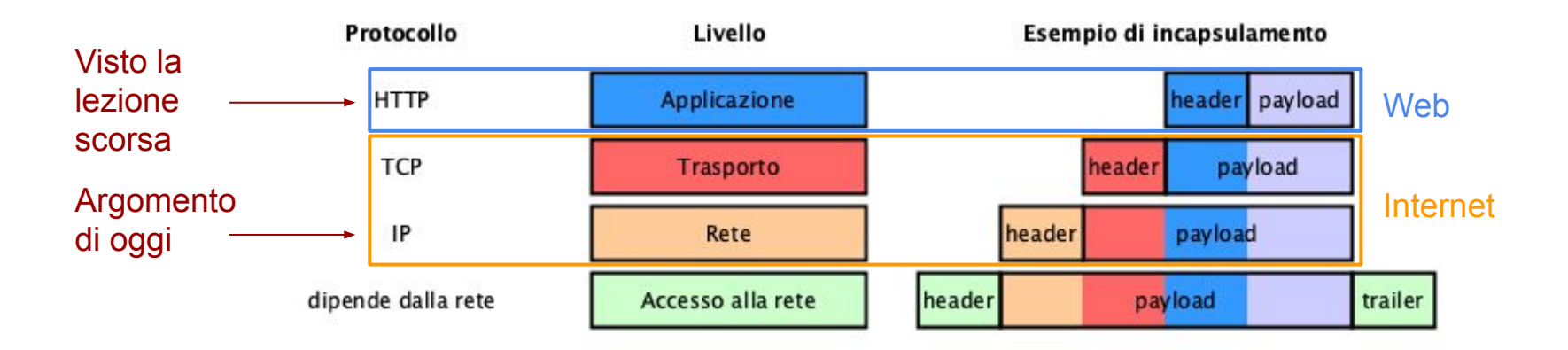

## **Internet Protocol (IP)**

È il protocollo che regola l'instradamento attraverso i vari nodi di Internet dei vari pacchetti IP che, in qualche modo, compongono il messaggio originale

Due versioni, entrambe correntemente utilizzate in Internet: la versione 4 (IPv4) e la versione 6 (IPv6)

Pacchetti IP specificano, per ogni pacchetto, l'indirizzo IP del **mittente** e l'indirizzo IP del **destinatario** – sì, anche il mittente ha un indirizzo IP assegnato, e anche tutti i nodi di Internet ne hanno uno

Un indirizzo IP può essere **statico** (non cambia) o **dinamico** (cambia ogni volta che ci si connette a Internet)

#### **Comunicazione senza connessione**

I pacchetti IP di un certo messaggio vengono instradati in **modo completamente indipendente** tra loro, visto che ogni pacchetto contiene esplicitamente l'indirizzo del computer a cui deve essere recapitato

Nello **strato di rete**, il mittente e il destinatario **non devono** mettersi d'accordo prima di inviare i dati, ma semplicemente agiscono senza conoscere l'eventuale stato (attivo, non disponibile, etc.) dell'altro

I pacchetti possono **perdersi**, **non arrivare nell'ordine** in cui sono stati mandati, arrivare **duplicati**, e quant'altro – e il protocollo IP **non è responsabile** della risoluzione di queste problematiche, demandando tutta questa gestione allo strato di trasporto (protocollo TCP, che vedremo la prossima lezione)

## **Due domande fondamentali**

1. Come si fa a **recuperare l'indirizzo IP del server web** a cui mandare il messaggio di richiesta preparato dal browser, ovvero i relativi pacchetti IP, se si ha solo a disposizione il nome del server web (ad esempio, it.wikipedia.org)?

2. Abbiamo visto che i pacchetti IP vengono instradati attraverso i vari **nodi di Internet** prima di arrivare al destinatario, ma **cosa sono** davvero questi nodi?

# **Domain Name System (DNS)**

È una sorta di elenco del telefono di Internet

Partendo dal nome di un server web (es: it.wikipedia.org) permette di ottenere il relativo indirizzo IP (es: 208.80.154.224)

In Internet ci sono diversi computer speciali chiamati **server DNS** il cui ruolo è quello di restituire il corretto indirizzo IP per un certo nome a seguito di una richiesta fatta dal **DNS Resolver**, che conosce l'IP del server DNS più vicino perché preconfigurato o ottenuto dinamicamente nel momento in cui il computer mittente si è connesso a Internet

Il server DNS può chiedere aiuto ad altri server DNS se non conosce direttamente l'IP dell'host richiesto dal Resolver

# **I nodi di Internet**

Ogni nodo di Internet è uno specifico computer che può avere uno o più ruoli

I nostri computer personali, i server web, i server DNS, sono tutti computer parte della rete e identificati da uno specifico indirizzo IP

C'è almeno un altro computer speciale, fondamentale per il corretto funzionamento della rete: il router

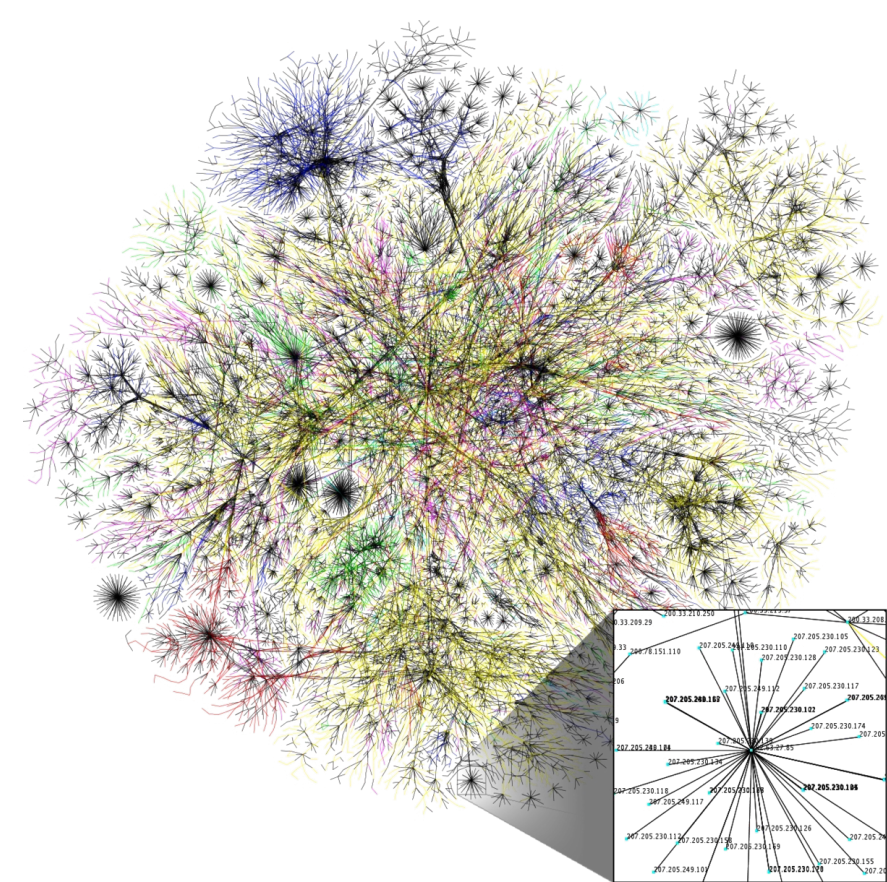

## **Router**

Dispositivo di rete dedicato a svolgere un compito molto peculiare e preciso: l'**instradamento dei pacchetti IP** dal mittente fino al destinatario

Esistono diversi tipi di router usati in rete dipendentemente dal ruolo che svolgono:

- il router che abbiamo a casa, che permette al nostro computer di connettersi a Internet mettendoci in contatto con il nostro Internet Service Provider (ISP), ovvero l'operatore che ci permette di usufruire dei vari servizi di Internet
- router di collegamento tra sottoreti diverse ma sempre facenti parte di Internet
- etc.

## **Cosa fanno**

I router agiscono principalmente sullo **strato di rete**, svolgendo il ruolo di vigile urbano di Internet: veicolano il traffico dei pacchetti IP verso il percorso più appropriato dal mittente al destinatario

Quando un router riceve un pacchetto IP, controlla qual è il prossimo nodo a cui il pacchetto deve essere trasmesso in modo da avvicinarlo al destinatario e, una volta identificato l'indirizzo IP del prossimo nodo, questa informazione viene incapsulata in un nuovo pacchetto dello strato di accesso alla rete, così che venga recapitato al nodo identificato

Un router **non entra mai nel merito del payload** del pacchetto IP e **non ne tiene traccia**

#### **Riassunto di quello che abbiamo visto oggi – prima**

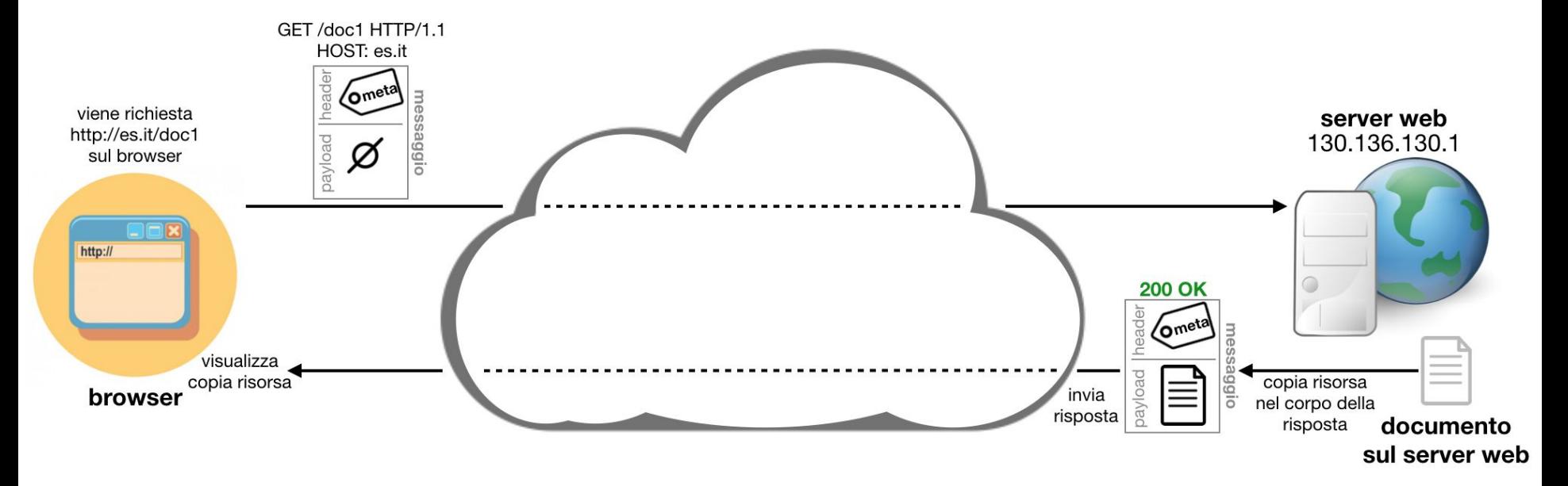

Abbiamo nuovi dettagli da integrare …

#### **Riassunto di quello che abbiamo visto oggi – dopo**

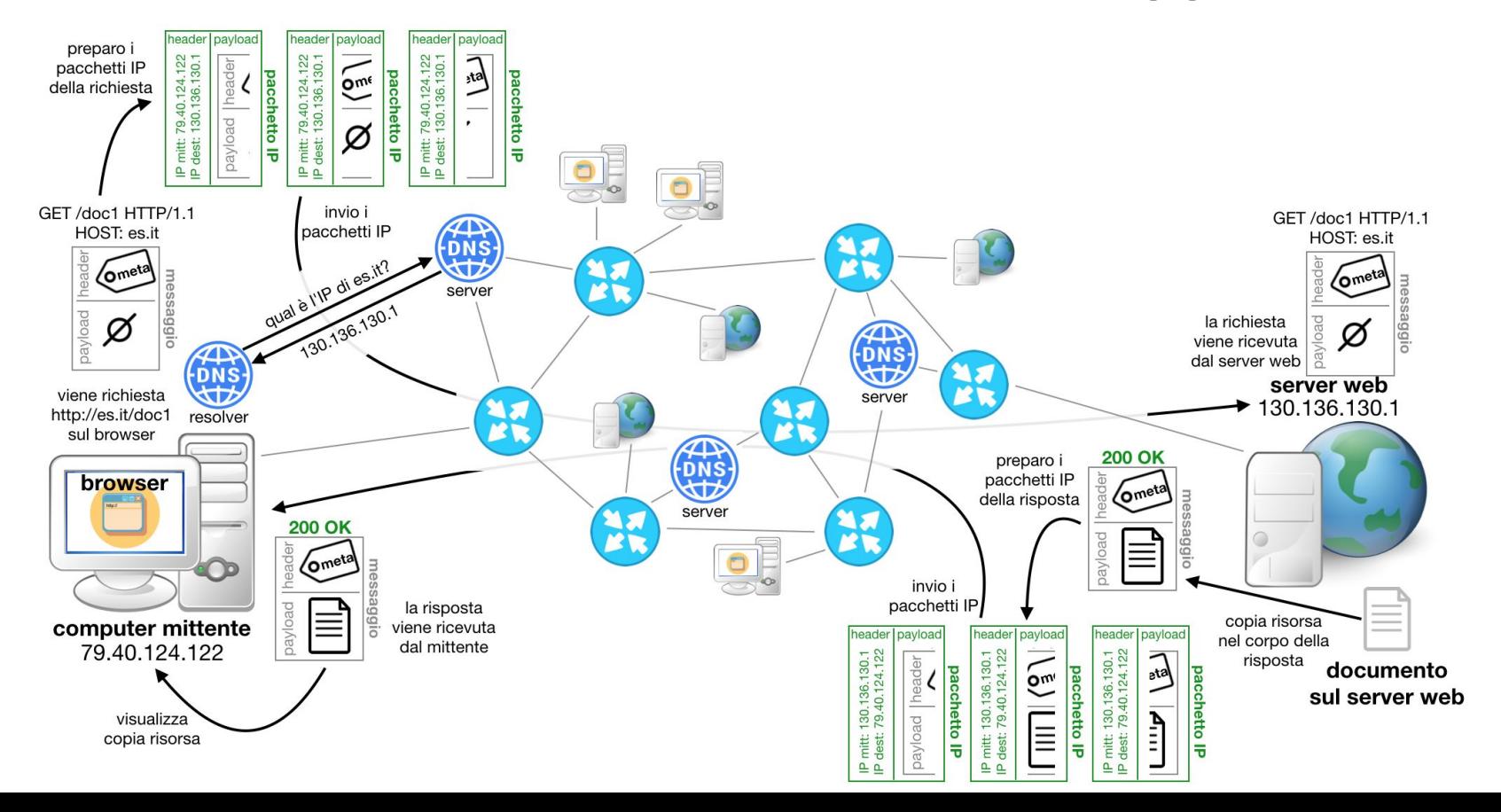